## **Инструкция по регистрации на платформе «Сферум» для педагогов.**

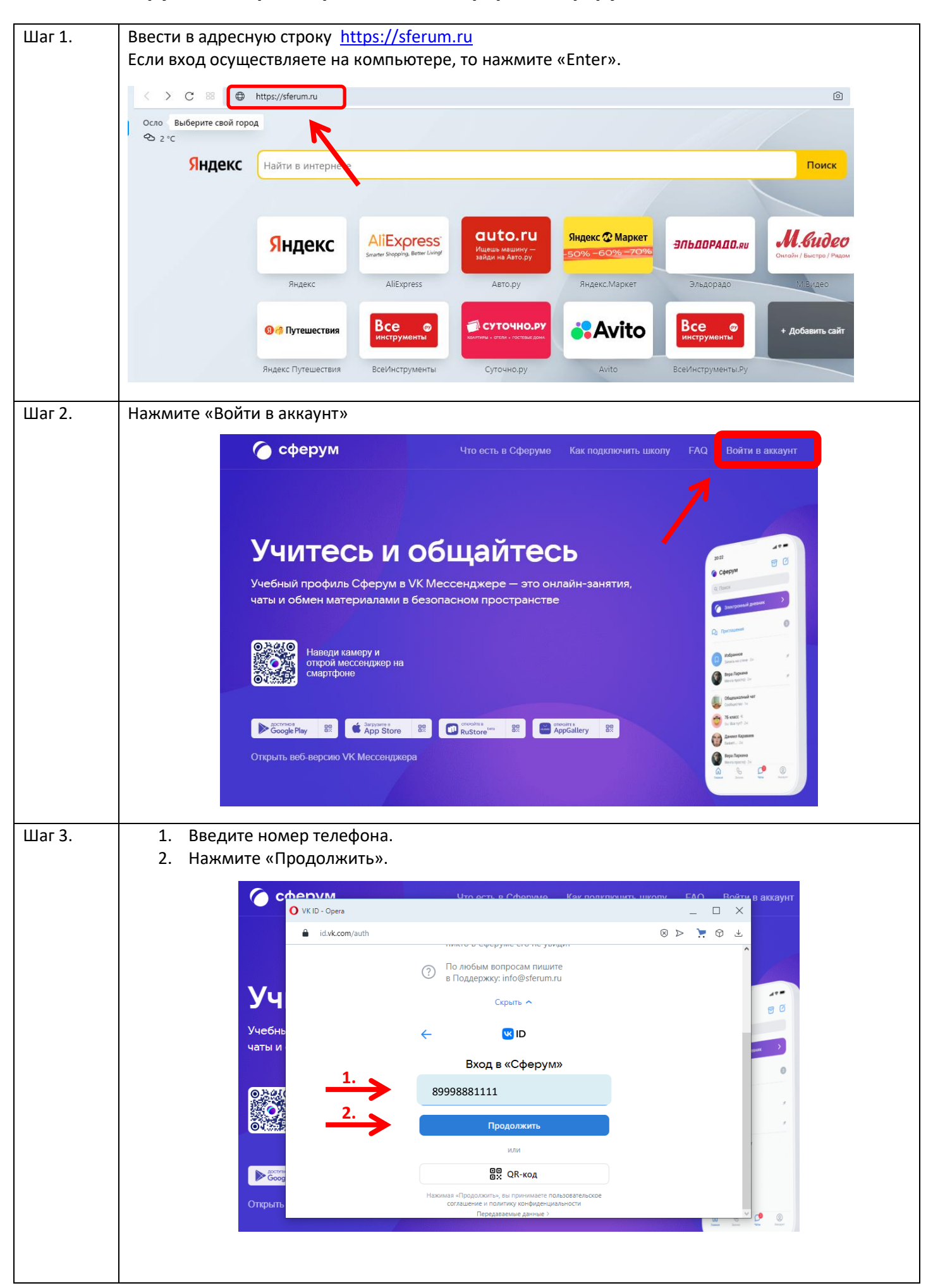

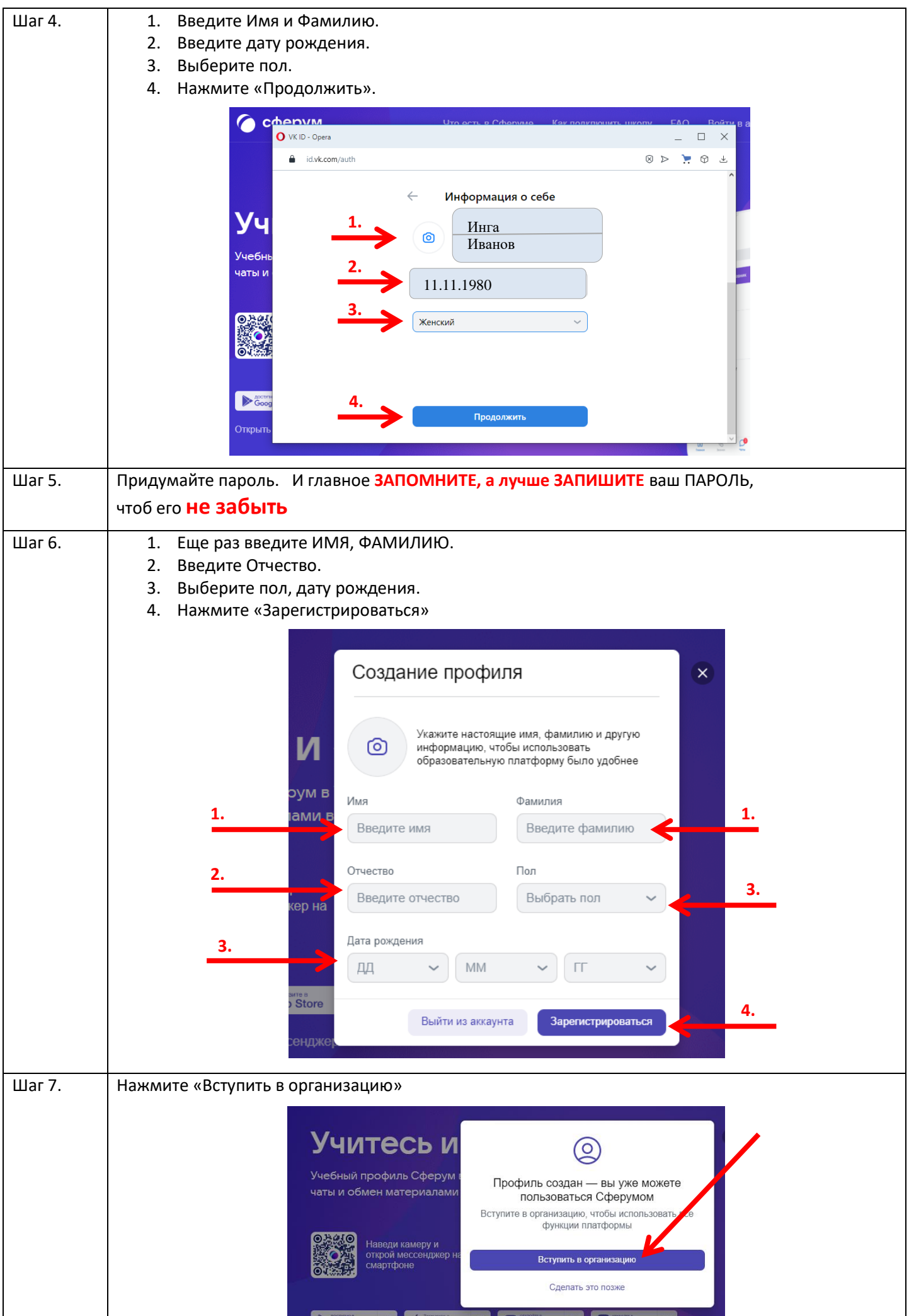

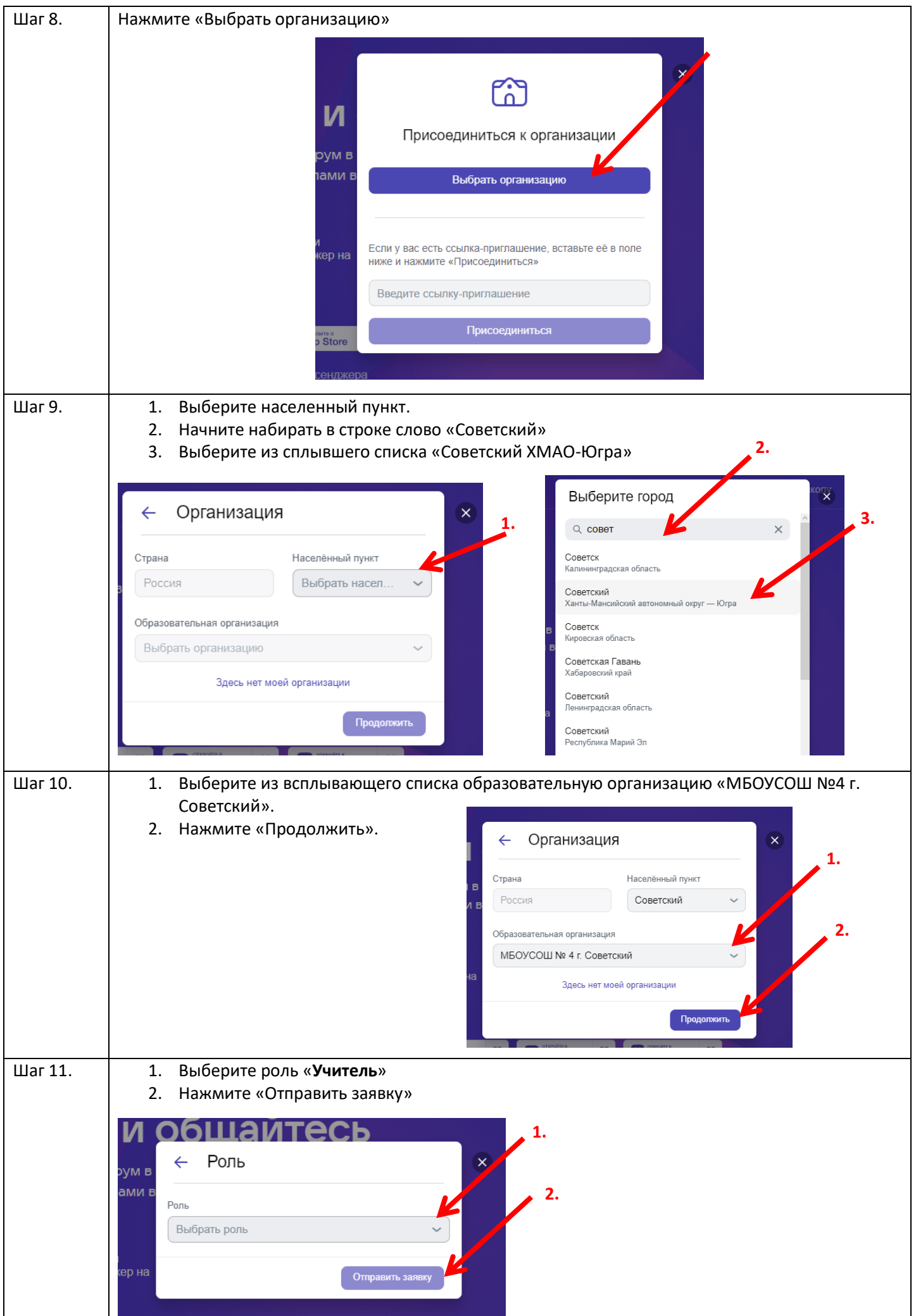

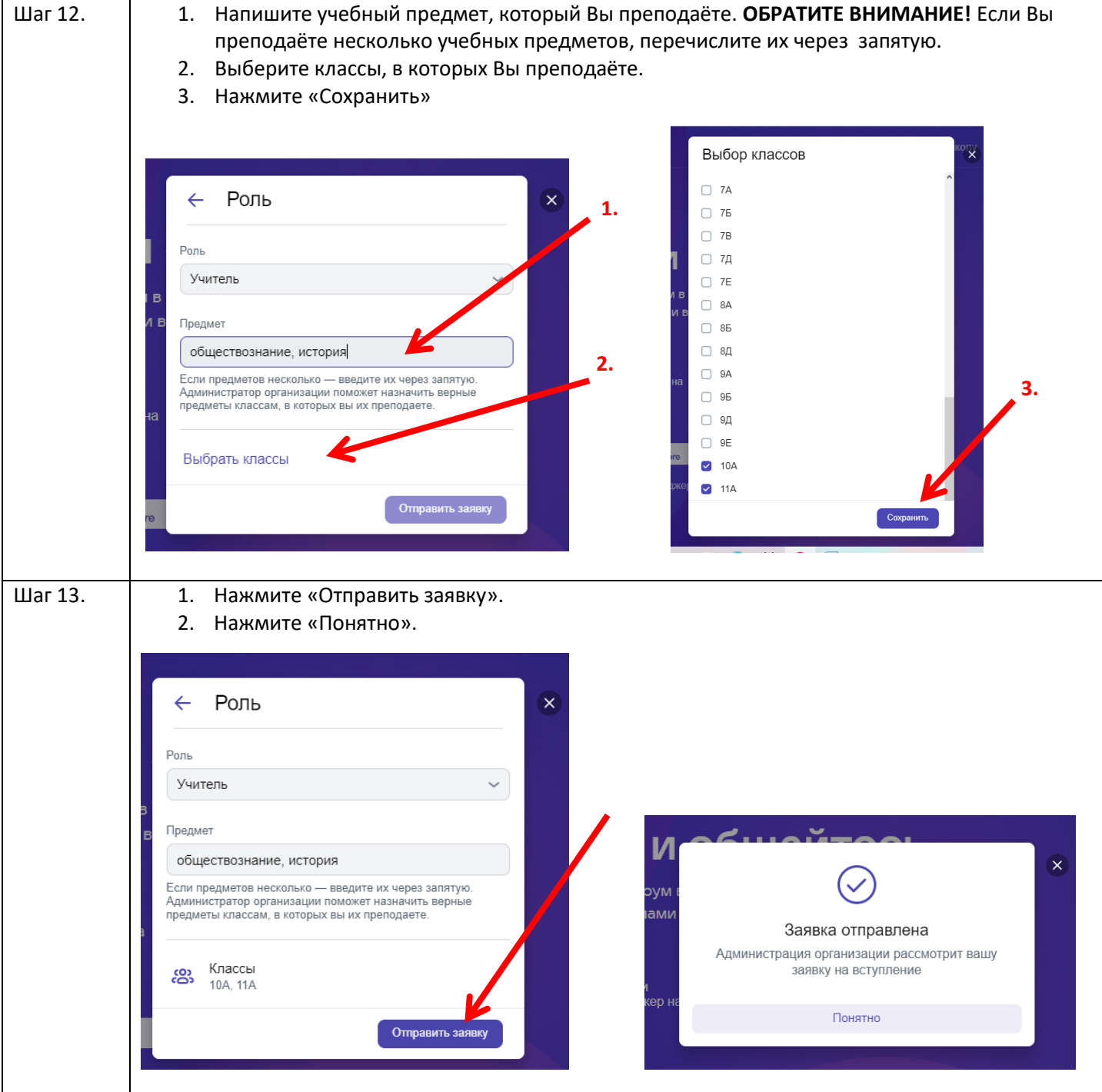